# **Introdução**

A segmentação interativa de imagens naturais é um problema prático em aberto, de interesse das indústrias de publicidade e propaganda e de efeitos especiais. Propusemos em [1] um método interativo rápido, preciso e exato de segmentação de imagens que reduz a interação do usuário à seleção de alguns marcadores (Fig. 1). Erros são corrigidos adicionando/removendo marcadores até que o usuário fique satisfeito com o resultado (Fig. 1b-d). Porém, a falta de indicação para seleção de marcadores induzia o usuário a perder o controle sobre o processo de segmentação, quando marcadores novos afetavam partes já aceitas (braço nas Fig 1a-b).

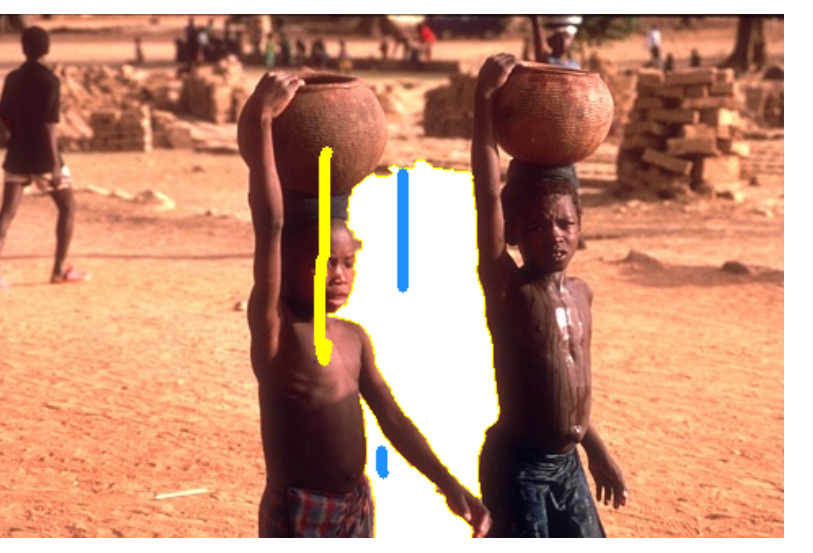

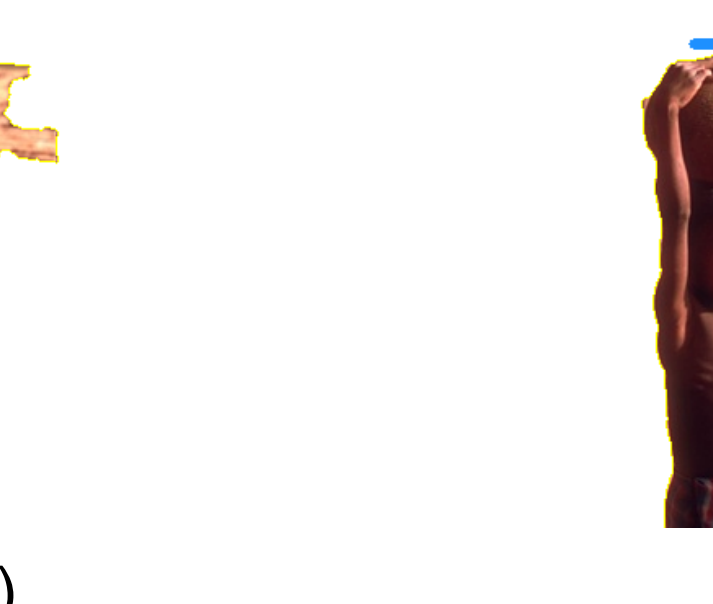

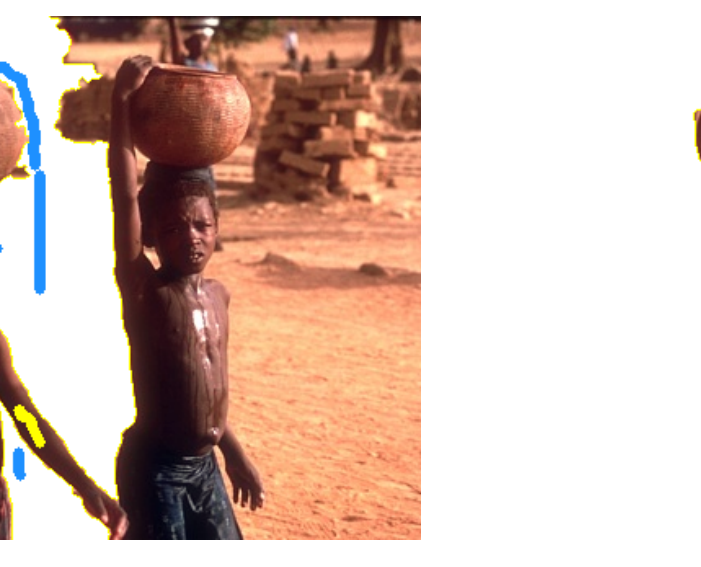

Aumentamos o controle do usuário pela pré-segmentação automática da imagem em algumas regiões (Fig. 2a). O usuário então seleciona as regiões que compõem o objeto (Fig. 2b) e regiões que contém pixels de objeto e fundo são segmentadas pela proposta anterior [2] (vaso de cerâmica nas Fig. 2c-d).

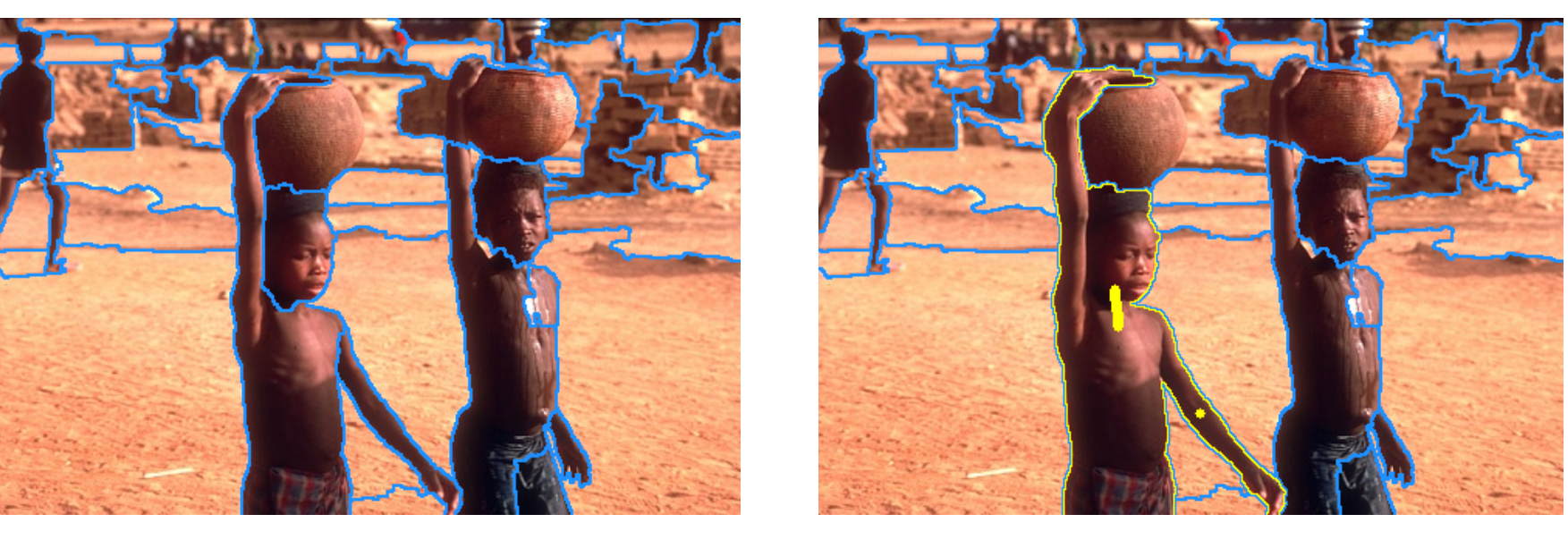

Figura 2: A abordagem de segmentação proposta em [2].

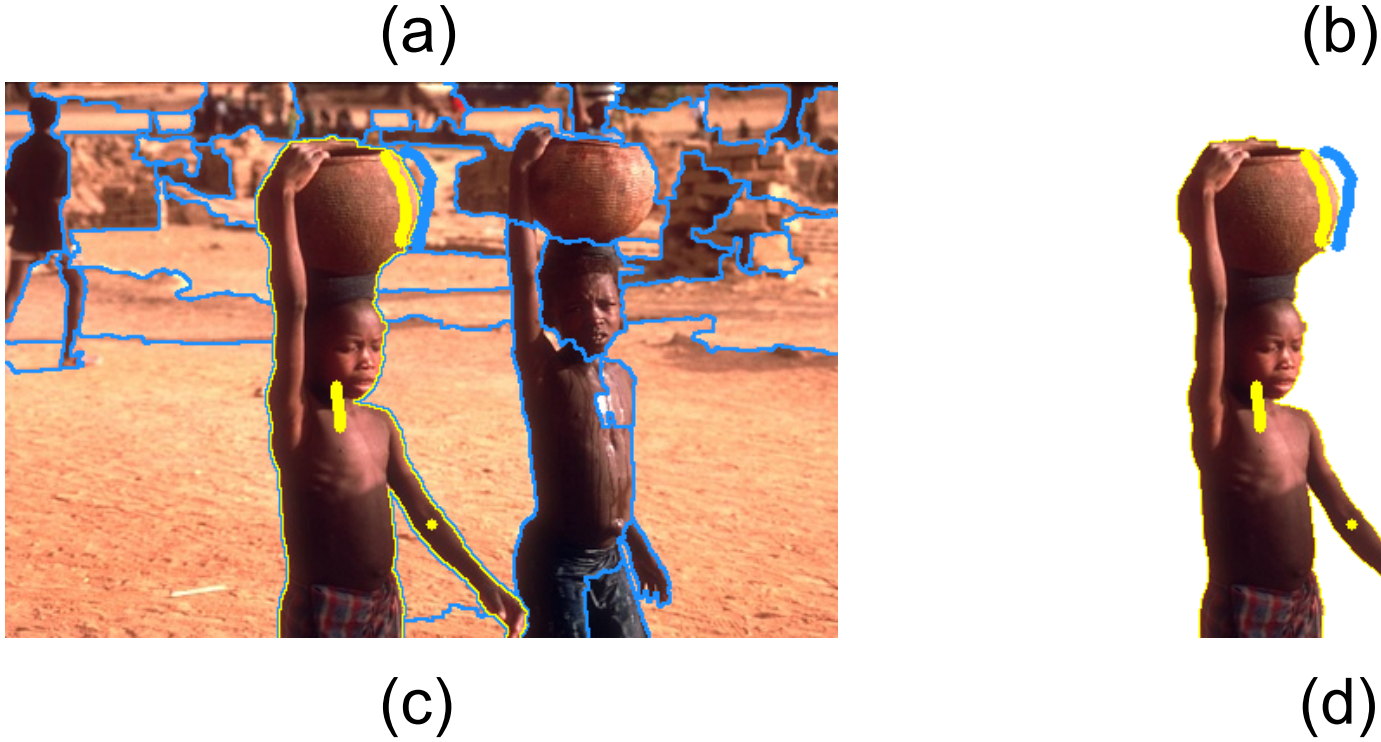

## **Metodologia**

O método divide o delineamento do objeto em realce interativo e extração interativa, ambos baseados na transformada imagem-floresta [3].

#### **Realce de objeto**

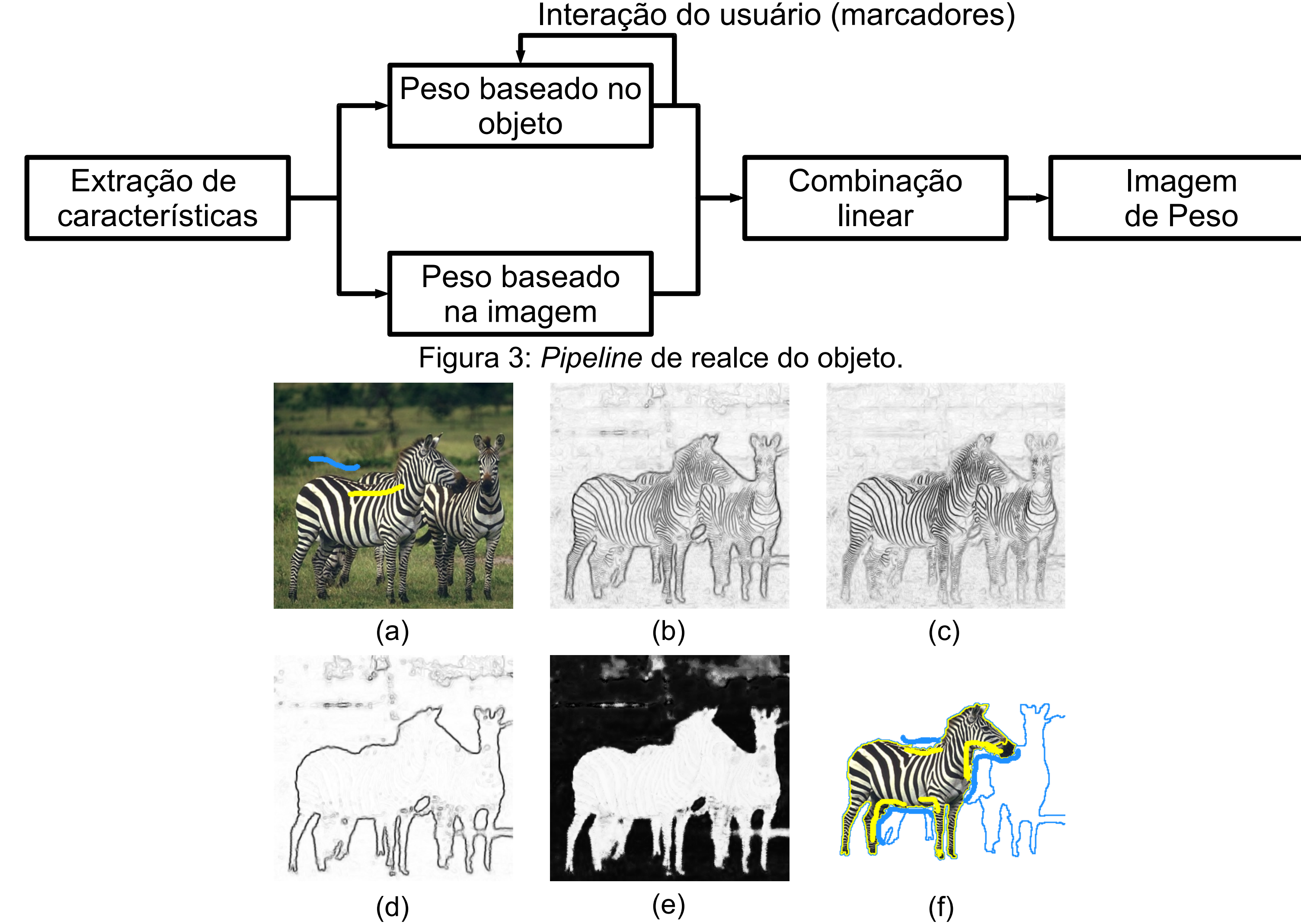

O realce de objeto busca aumentar a dissimilaridade entre objeto e fundo para facilitar a extração. Ele segue o *pipeline* na Fig. 3 para uma dada imagem (Fig. 4a).

Figura 4: Marcadores de realce do objeto, imagens de peso, classificação fuzzy de pixel e extração do

#### objeto. Note que, para facilitar a exibição, os valores das imagens de peso foram invertidos.

**Thiago Vallin Spina, Alexandre Xavier Falcão (Orientador)**

INSTITUTO DE COMPUTAÇÃO **Conselho Nacional de Desenvolvimento Científico e Tecnológico**

**[tvspina@liv.ic.unicamp.br,](mailto:tvspina@liv.ic.unicamp.br) [afalcao@ic.unicamp.br](mailto:afalcao@ic.unicamp.br)**

**Segmentação interativa - Transformada imagem floresta - Processamento e análise de imagens** 

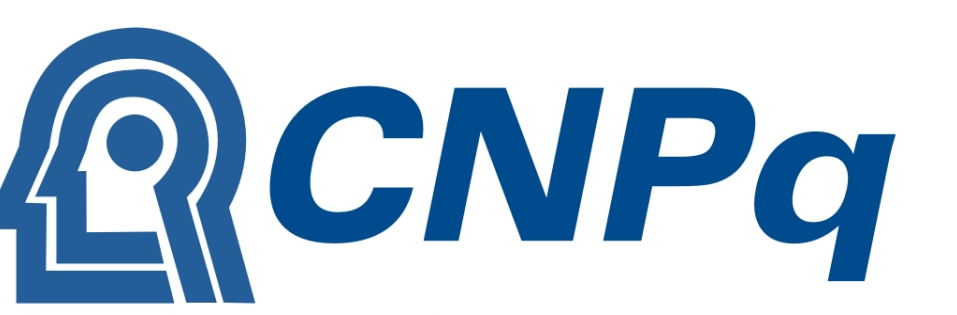

onselho Nacional de Desenvolvimento Científico e Tecnológico

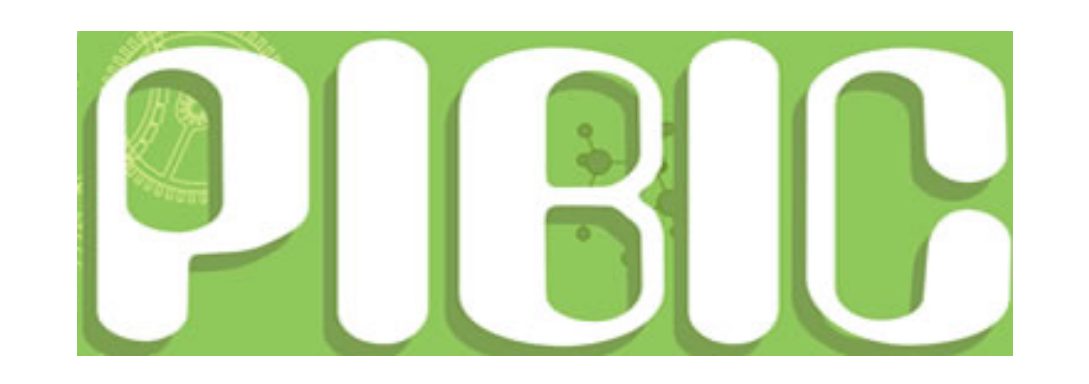

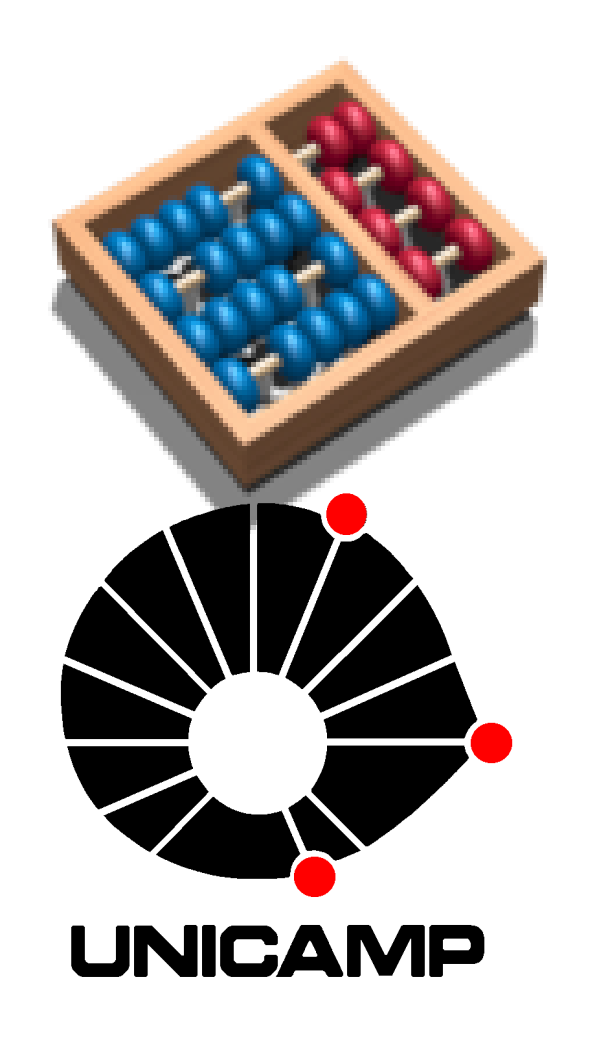

# **SEGMENTAÇÃO INTERATIVA DE IMAGENS NATURAIS BASEADA NA TRANSFORMADA IMAGEM-FLORESTA**

Figura 6: Resultados de segmentação de algumas imagens do nosso conjunto de dados. As colunas 2, 3, 4 correspondem aos métodos M1, M2 e M3 respectivamente.

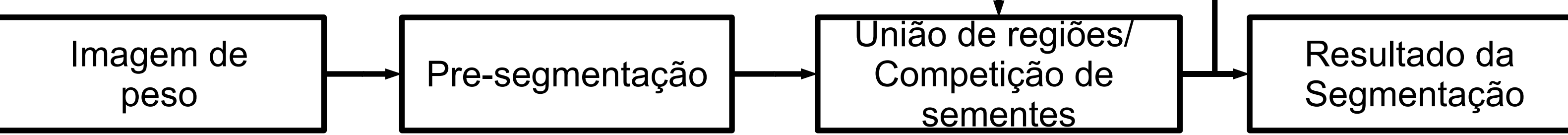

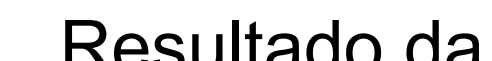

Interação do usuário (marcadores)

Figura 1: Uma abordagem de segmentação inicial baseada em marcadores internos e externos [1].  $(a)$  (b)  $(c)$  (c)

Figura 5: *Pipeline* da extração do objeto.

#### **Extração do objeto**

A extração do objeto segue o *pipeline* da Fig. 5, onde a imagem é interpretada como um grafo com nós e arestas definidos por pixels e uma relação de adjacência entre eles, respectivamente. Primeiro, a IFT segmenta a imagem automaticamente, computando uma floresta de caminhos ótimos enraizada em alguns dos valores mínimos da imagem de peso (i.e., cada região da Fig. 2a é uma árvore de caminhos ótimos). O usuário seleciona as regiões do objeto a serem unidas (Fig. 2b) e cada região com pixels internos e externos é divididas em duas florestas de caminhos ótimos, uma enraizada em sementes internas (marcadores selecionados pelo usuário) e outra enraizada em sementes externas (Fig. 2c) --- i.e., a região é segmentada por competição ótima de sementes.

#### **Referências**

[1] Spina, T. V., Montoya-Zegarra, J. A., Falcão, A. X., Miranda, P. A. V.: Fast interactive segmentation of natural images using the image foresting transform. Em: DSP (International Conference on Digital Signal Processing), Santorini, Grécia, 2009, a ser disponibilizada no IEEE Xplore.

[2] Spina, T. V., Montoya-Zegarra, J. A., Miranda, P. A. V., Falcão, A. X.: Improving user control with minimum involvement in user-guided segmentation by image foresting transform. Em: CAIP (International Conference on Computer Analysis of Image and Patterns), Münster, Alemanha, 2009.

[3] Falcão, A. X., Stolfi, J., Lotufo, R.A.: The image foresting transform: Theory, algorithms, and applications.

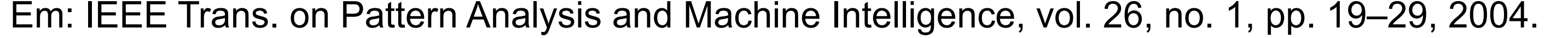

Tabela 1: *F-measure* das segmentações e número médio de marcadores.

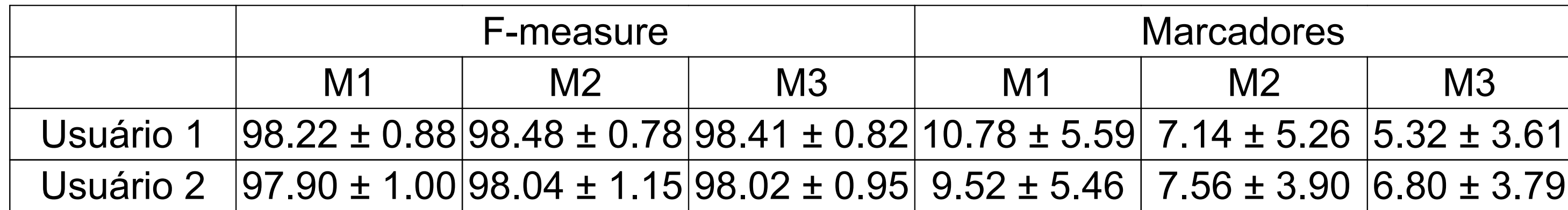

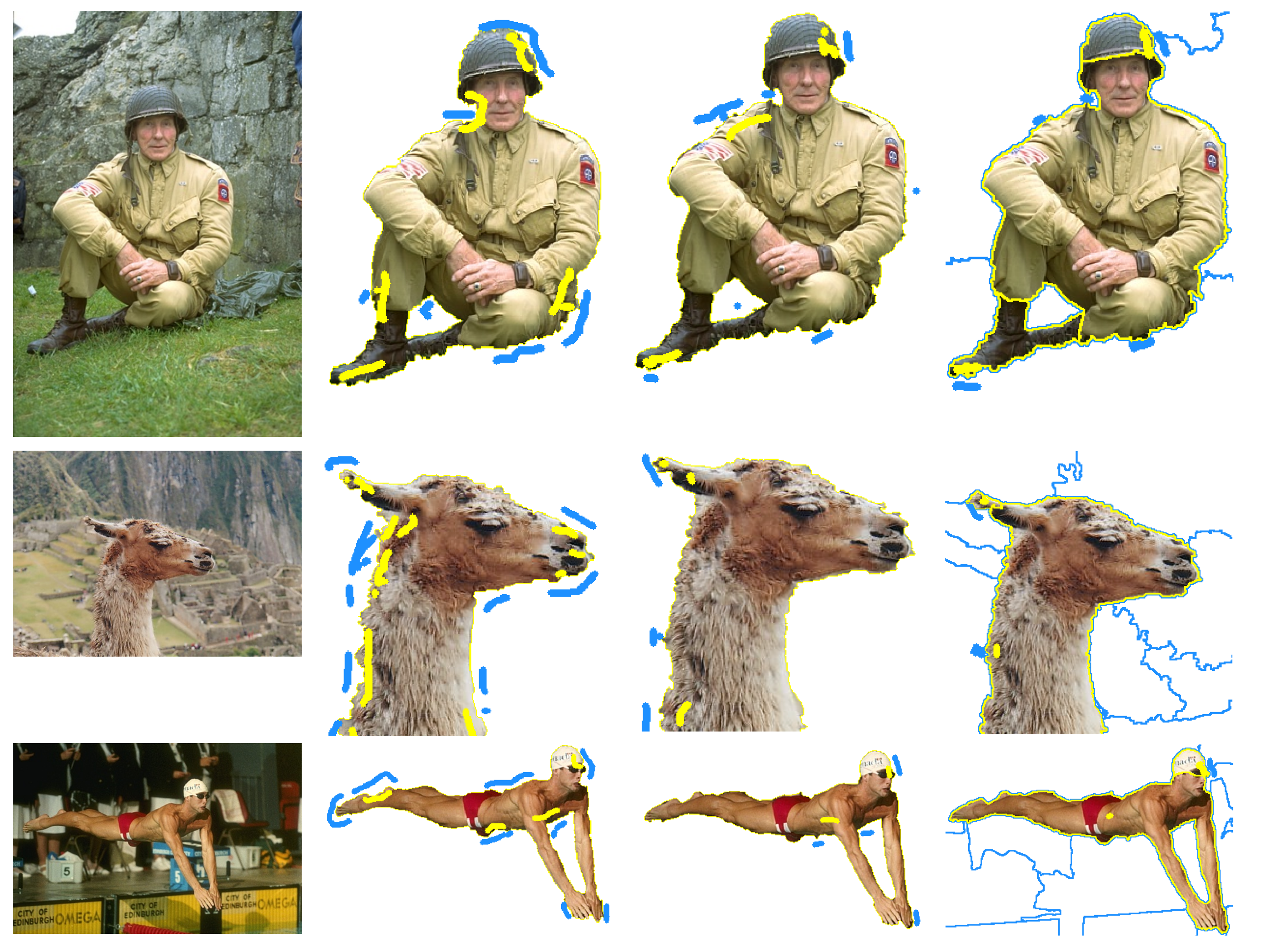

# **Resultados e Discussão**

Dois usuários segmentaram um conjunto com 50 imagens naturais e *ground-truths*, obtido de [4], utilizando cada um dos seguinte métodos: (M1) a transformada de IFT-*watershed* a partir marcadores, (M2) o método em [1] e (M3) a abordagem proposta [2]. A acurácia da segmentação foi avaliada pelo valor médio de *F-measure*, ao passo que o número médio de marcadores representa o envolvimento do usuário (Tabela 1). O desvio padrão indica precisão.

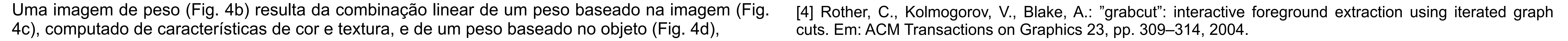

computado da classificação *fuzzy* dos pixels (Fig. 4e) utilizando a IFT e alguns marcadores desenhados pelo usuário em partes onde objeto e fundo diferem (Fig. 4a). Note que, os marcadores de extração na Fig. 4f nunca deveriam ser utilizados para realce.

#### **Conclusões**

Todos os métodos conseguem obter uma taxa alta e similar de acurácia e precisão, porém o envolvimento do usuário é 40% menor em M3 e 27.5% em M2 do que M1. M3 também oferece maior controle ao usuário do que M2 e M1, e foi avaliado adicionalmente em uma base de dados presente em [http://www.wisdom.weizmann.ac.il/~vision/GoodSegment.html.](http://www.wisdom.weizmann.ac.il/~vision/GoodSegment.html) Nela, nossa abordagem conseguiu *F-measure* de 96.04 ± 3.15 com 5.69 ± 3.72 marcadores por imagem, ao passo que a base indica que o melhor método testado alcançou acurácia de 87.00 ± 0.01. Alguns exemplos de segmentação estão ilustrados na Fig. 6.